# WHAT YOU NEED TO KNOW CalTime & biweekly pay

### Non-exempt employees — RealTime terminal reporting

#### What's changing?

On November 1, 2014 you will begin:

- Using CalTime, Berkeley's automated timekeeping system, to record the hours you work and the leave you take
- Getting paid every other Wednesday
   (biweekly)

#### What are your responsibilities?

- **Record the hours you work** and the leave you take in CalTime. You will only be paid for the hours you report.
- Tell your supervisor right away if you forgot to swipe your ID card, need to enter sick/vacation leave, or need any other help.
- Review your timecard regularly, and no later than the end of your last workday to make sure your hours are entered correctly.

#### How will you use CalTime?

- Swipe your ID card at a terminal (time clock) whenever you start or stop work.
- Use CalTime in real time—as soon as you start work, stop work, when you take leave (vacation, sick leave, etc.)
- A regular lunch break period has been programmed for you. (Usually 60 minutes, but that can be adjusted by departments.)
- Ask your supervisor for help with entering vacation/sick leave.

#### How can CalTime help you?

- Receive pay and overtime more frequently—every two weeks.
- View your timecard and vacation/sick leave accruals.
- Your supervisor can view your timecard and assist you if you have questions.

#### When is your timecard due?

The biweekly pay cycle is a two-week period that starts on a Sunday and ends on the second Saturday. The table below shows the first four biweekly cycles and approval deadlines for you and your supervisor.

| Pay period   | Employee<br>deadline | Supervisor<br>deadline       | Payday     |
|--------------|----------------------|------------------------------|------------|
| Nov 1-8      | Sat Nov 8            | Mon Nov 10                   | Wed Nov 19 |
| Nov 9-22     | Sat Nov 22           | Mon Nov 24<br><b>by noon</b> | Wed Dec 3  |
| Nov 23-Dec 6 | Sat Dec 6            | Mon Dec 8                    | Wed Dec 17 |
| Dec 7-20     | Wed Dec 17           | Thu Dec 18<br><b>by noon</b> | Tue Dec 30 |

#### How can you get ready for November 1?

- Receive CalTime training. Your department will offer training on the following date:
- Make sure you understand biweekly pay and how it will affect your paycheck. Visit <u>http://controller.berkeley.edu/non-exemptemployee-transition</u>

#### Where to get help?

Start with your supervisor. Your supervisor is your main contact about your timecard.
Visit caltime.berkeley.edu for training materials, news, toolkits and updates.
Technical support Get help when you need it!
Email caltime@berkeley.edu or call the Help Desk (510) 664-9000 press 1, then 1, then 2.

### caltime.berkeley.edu

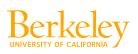

#### Will CalTime accurately record my hours?

CalTime records the work hours you submit. The system ensures that you can be paid accurately and in a timely manner every two weeks for actual time worked. The move to biweekly pay cycles requires a faster way to record and process work hours, so nonexempt employees can be paid more frequently. It is extremely important that you enter work hours before the end of the biweekly pay cycle so that you can be appropriately paid.

#### How are lunch breaks handled?

CalTime is preprogrammed to record a regular lunch break period (usually 60 minutes, but can be adjusted by the department). You won't need to record lunch breaks unless the time you have taken varies from the programmed time.

#### What happens if I am late?

You will have a 7-minute grace period before and after each quarter hour. For example, if you punch in at 9:07am, the system records and displays the time in CalTime as 9:07am, but for the purposes of calculating the number of hours to be paid, the system will round the time (internally) to 9:00am. If you punch in at 9:08am, then the system will round up to 9:15am. Employees are expected to report to work on a timely basis, and to get supervisor approval for any overtime worked.

What if I forget to clock in or clock out? Let your supervisor know right away.

#### What if I make a mistake on my timecard?

In CalTime, you get paid based on the time you report working – so it is important to record your time accurately. If you can't fix the mistake yourself, let your supervisor know right away, and he or she may be able to correct it.

#### How will I enter my leave taken?

Let your supervisor know as soon as possible. He or she will enter your leave into CalTime for you.

# How can I check my vacation/sick leave balances?

Please ask for your supervisor's help in viewing your leave balances.

#### Am I required to approve my timecard?

It is recommended that you review and approve your timecard at the end of your last workday or shift of the pay cycle. You can do this yourself at a terminal. Approving your timecard helps you confirm that your hours and any overtime earned are correctly recorded.

# What am I verifying when I approve my timecard?

When you approve your time card, you are letting your supervisor know that your hours worked and leave taken for the pay period are correct. You are not verifying that your vacation/sick leave balances are correct. If you believe that any leave balances are incorrect, please let your supervisor know.

#### If I am trying to use CalTime and something doesn't work, how can I get help?

Please let your supervisor know. You can also call the CalTime Help Desk at 510-664-9000 (press 1, then 1 again, then 2 – just follow the instructions on the menu).

#### Why CalTime?

CalTime is necessary to help us transition more than 10,000 non-exempt employees to biweekly pay—a UC system-wide requirement. Berkeley is the last UC campus to make this move.

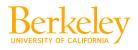

### caltime.berkeley.edu